### **Chapter 3: Data Abstraction: The Walls**

**Data Abstraction & Problem Solving with C++ Fifth Edition by Frank M. Carrano**

**Abstract Data Types**

### • Modularity

– Keeps the complexity of a large program manageable by systematically controlling the interaction of its components

2 Copyright © 2007 Pearson Education, Inc. Publishing as Pearson Addison-Wesley. Ver. 5.0.

- Isolates errors
- Eliminates redundancies

Copyright © 2007 Pearson Education, Inc. Publishing as Pearson Addison-Wesley. Ver. 5.0.

 $\mathbf{\hat{v}}$ 

### **Abstract Data Types**

- Abstract data type (ADT)
	- An ADT is composed of
		- A collection of data

1 COPYRIGHT Education, Inc. Publishing as Pe

- A set of operations on that data
- Specifications of an ADT indicate
	- What the ADT operations do, not how to implement them
- Implementation of an ADT
	- Includes choosing a particular data structure

## **ADT vs Data Structure**

- ADT
	- Collection of data
	- Set of operations on the data
	- Example: list (we will define shortly)
- Data Structure
	- Construct within programming language
	- Stores a collection of data
	- Example: array

4 Copyright © 2007 Pearson Education, Inc. Publishing as Pearson Addison-Wesley. Ver. 5.0.

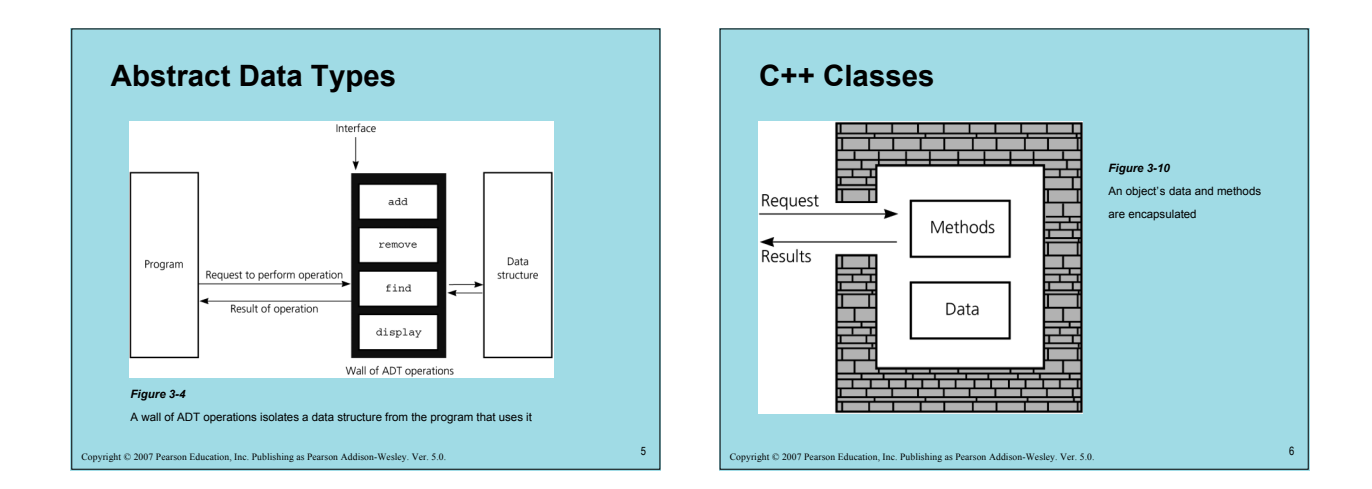

## **C++ Classes**

• Each class definition is placed in a header file

#### – *Classname*.h

- The implementation of a class's methods are placed in an implementation file
	- *Classname*.cpp

ght © 2007 Pearson Educa

## **An Array-Based ADT List**

- Both an array and a list identify their items by number
	- Using an array to represent a list is a natural choice
	- Store a list's items in an array items
- Distinguish between the list's length and the array's size

8 Copyright © 2007 Pearson Education, Inc. Publishing as Pearson Addison-Wesley. Ver. 5.0.

– Keep track of the list's length

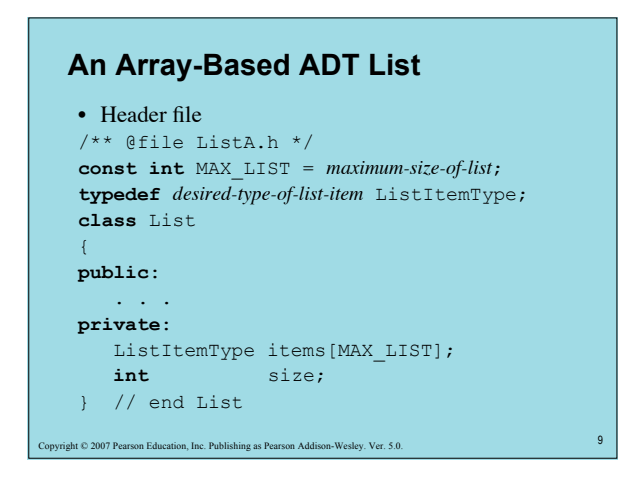

## **An Array-Based ADT List**

• A list's  $k^{\text{th}}$  item is stored in items [k-1]

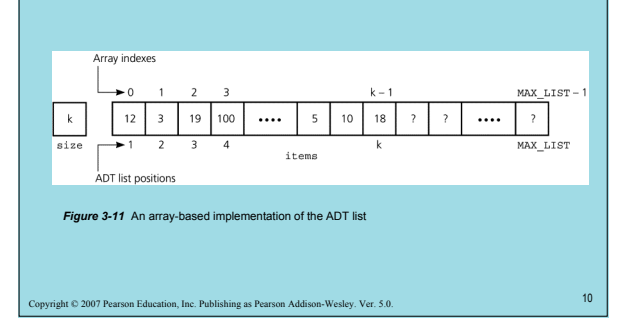

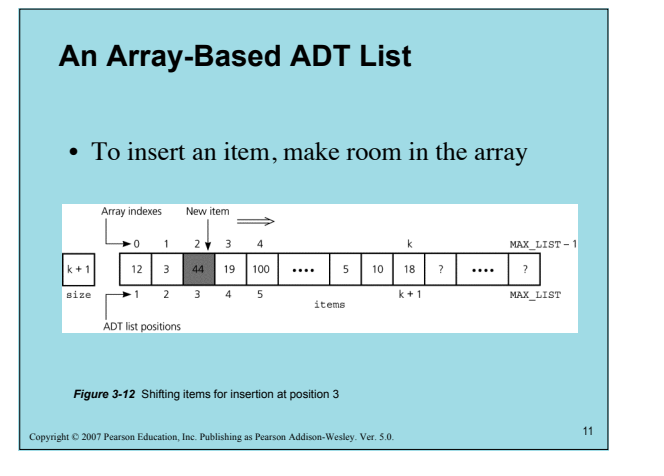

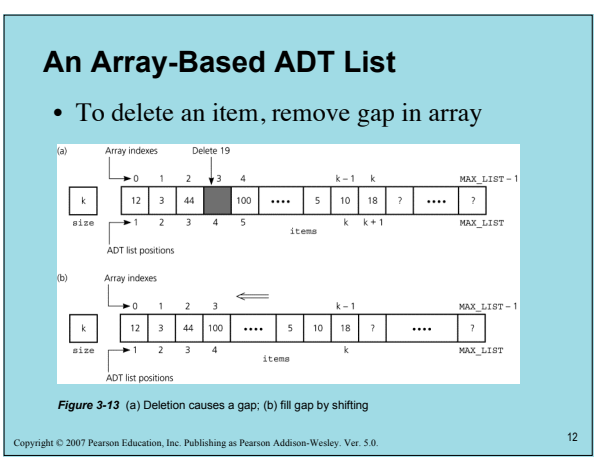

## **C++ Exceptions**

- Exception
	- A mechanism for handling an error during execution
	- A function can indicate that an error has occurred by throwing an exception
	- The code that deals with the exception is said to handle it
		- Uses a try block and catch blocks

13 Copyright © 2007 Pearson Education, Inc. Publishing as Pearson Addison-Wesley. Ver. 5.0.

## **C++ Exceptions**

• try block

– Place a statement that might throw an exception within a try block

14 Copyright © 2007 Pearson Education, Inc. Publishing as Pearson Addison-Wesley. Ver. 5.0.

- **try**
- {
- *statement(s)*;
- }

**C++ Exceptions**

- catch block
	- Deals with an exception **catch** (*ExceptionClass identifier*) {
		- *statement(s)*;
	- }
- Write a catch block for each type of exception handled

15 Copyright © 2007 Pearson Education, Inc. Publishing as Pearson Addison-Wesley. Ver. 5.0.

# **C++ Exceptions**

- When a statement in a try block causes an exception
	- $-$  Rest of  $try$  block is ignored
		- Destructors of objects local to the block are called
	- Control passes to catch block corresponding to the exception
	- After a catch block executes, control passes to statement after last catch block associated with the try block

n<br>2007 Pearson Education, Inc. 2007 Pearson Education, Inc. 2007 Pearson Addison-Wesley. Ver. 2.0.0.

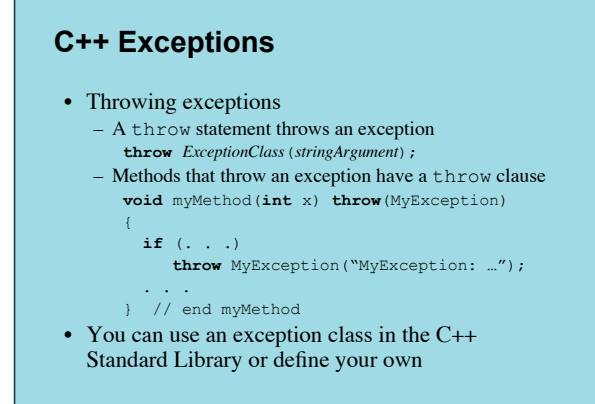

tht © 2007 Pearson Education, Inc. Publishing as Pear

## **An ADT List Implementation Using Exceptions**

18 € 2007 Pearson Education, Inc. Publishing as Pearson Addison-Wesley. Ver. 5.0. • We define two exception classes #include <stdexcept> #include <string> **using namespace** std; **class** ListIndexOutOfRangeException :  **public** out\_of\_range { **public**: ListIndexOutOfRangeException(**const** string &  $\begin{array}{rcl} \mathsf{message} = \texttt{``"'} \end{array}$ : : out\_of\_range(message.c\_str()) {} }; // end ListException

## **An ADT List Implementation Using Exceptions**

#include <stdexcept> #include <string> **using namespace** std; **class** ListException : **public** logic\_error { **public**: ListException(const string & message =  $"$ ) : logic\_error(message.c\_str()) {} }; // end ListException

19 Copyright © 2007 Pearson Education, Inc. Publishing as Pearson Addison-Wesley. Ver. 5.0.

### **An ADT List Implementation Using Exceptions** /\*\* @file ListAexcept.h \*/

ght © 2007 Pearson Education, Inc. Publishing as Pearson Addison-Wesley. Ver. 5.0. #include "ListException.h #include "ListIndexOutOfRangeException.h" . . . **class** List { **public**: . . . **void** insert(**int** index, **const** ListItemType& newItem) **throw**(ListIndexOutOfRangeException, ListException); . . . } // end List

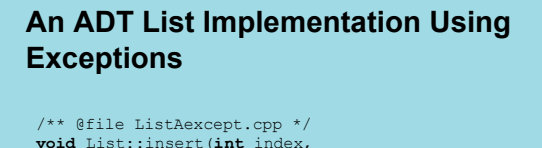

### **const** ListItemType& newItem) **throw**(ListIndexOutOfRangeException, ListException); **if** (size > MAX\_LIST)

 **throw** ListException("ListException: " + "List full on insert");

#### . . . } // end insert

{

21 Copyright Copyright Cation, Inc. Publishing

### **Summary**

- Data abstraction controls the interaction between a program and its data structures
- Abstract data type (ADT): a set of datamanagement operations together with the data values upon which they operate
- Axioms specify the behavior of ADT operations in a formal mathematical study of an ADT
- Define an ADT fully before making any decisions about an implementation

22 Copyright Copyright Pearson Education, Inc. Publishing as Pea

### **Summary**

- Hide an ADT's implementation by defining the ADT as a C++ class
- An object encapsulates both data and operations
- A class contains one destructor and at least one constructor
- The compiler generates
	- A default constructor if no constructor is provided
	- A destructor if none is provided

23 Copyright © 2007 Pearson Education, Inc. Publishing as Pearson Addison-Wesley. Ver. 5.0.

## **Summary**

- Members of a class are private by default – Data members are typically private
- Public methods can be provided to access them • Define and implement a class within header and
- implementation files • Namespace: a mechanism to group classes, functions, variables, types, and constants
- You can throw an exception if you detect an error during program execution. You handle, or deal with, an exception by using try and catch blocks

24 Copyright Copyright Copyright Copyright Copyright Copyright Copyright Copyright Copyright Copyright Copyright Copyright Copyright Copyright Copyright Copyright Copyright Copyright Copyright Copyright Copyright Copyright